# **Adobe illustrator for Pattern Cutters Online Course Lesson Structure**

Ai

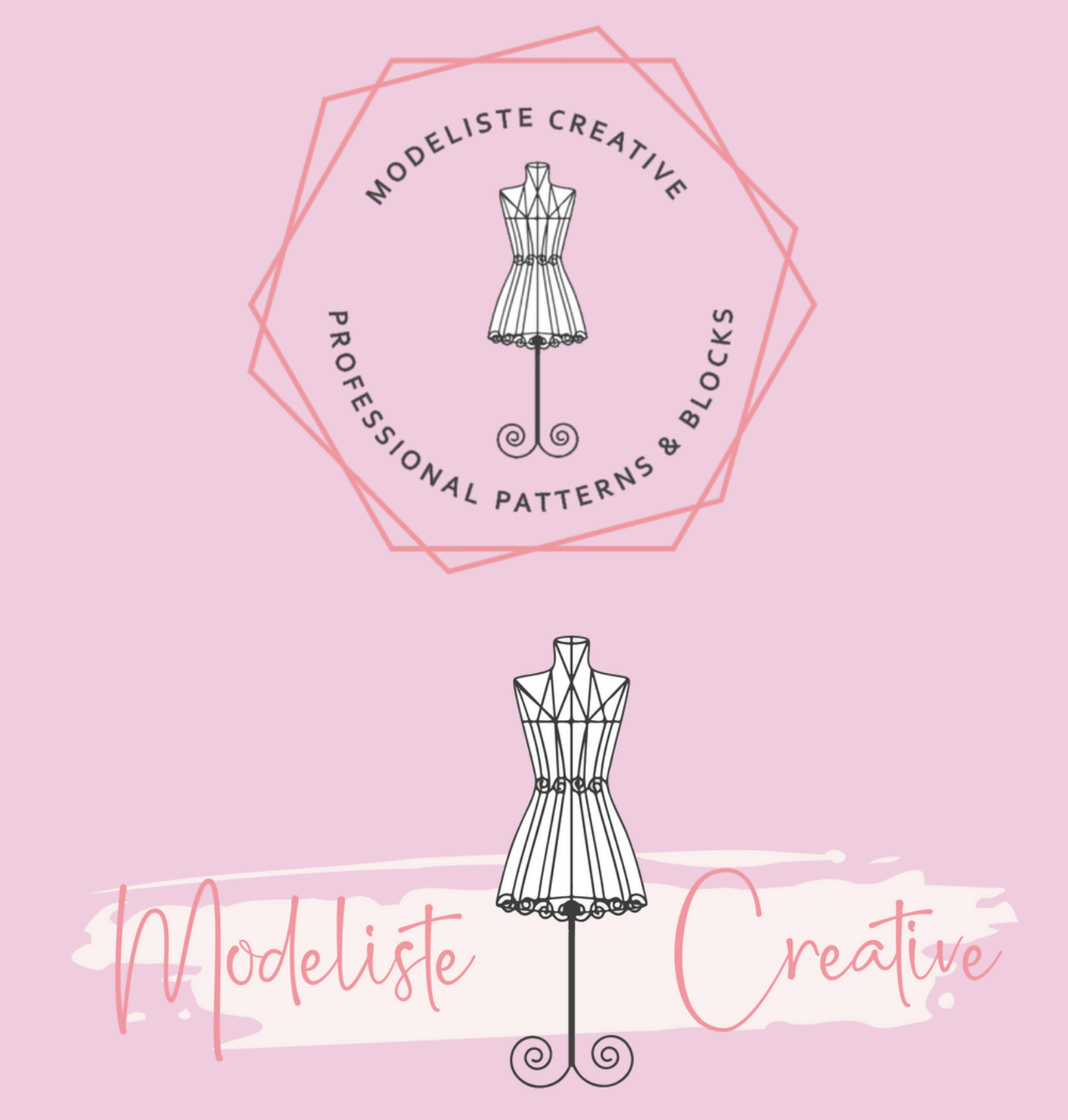

PROFESSIONAL PATTERNS & BLOCKS

# **ADOBE ILLUSTRATOR – FOR PATTERN CUTTING (FOR EXPERIENCED PATTERN CUTTERS)**

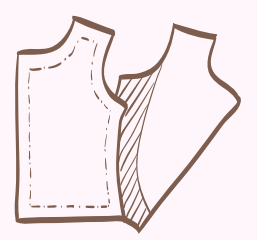

### **1 - INTRODUCTION TO THE COURSE**

- Course [Structure](https://patterndesignschool.teachable.com/courses/1517193/lectures/38946743) VIDEO
- [Signing](https://patterndesignschool.teachable.com/courses/1517193/lectures/38949130) up to Adobe [Illustrator](https://patterndesignschool.teachable.com/courses/1517193/lectures/38949130) Software VIDEO GUIDE AND LINKS
- Adobe Illustrator Shortcut Keys PDF [Download](https://patterndesignschool.teachable.com/courses/1517193/lectures/38949143)
- Illustrator File Types PDF [Download](https://patterndesignschool.teachable.com/courses/1517193/lectures/38949157) Included VIDEO GUIDE
- Vector Based Software An [Overview](https://patterndesignschool.teachable.com/courses/1517193/lectures/38949207)
- How to [Download](https://patterndesignschool.teachable.com/courses/1517193/lectures/39062564) Your Lesson Files and PDF Lesson Sheets VIDEO GUIDE
- An [Important](https://patterndesignschool.teachable.com/courses/1517193/lectures/39720957) Note for PC Users

# **2 - INTRODUCTION TO THE ADOBE ILLUSTRATOR USER INTERFACE**

- Lesson 1 Introduction to The Ai Interface PDF [DOWNLOADS](https://patterndesignschool.teachable.com/courses/1517193/lectures/38946756) VIDEO GUIDE
- Lesson 2 Creating a Dedicated Pattern Drafting [Workspace](https://patterndesignschool.teachable.com/courses/1517193/lectures/38949164) PDF Checklist VIDEO GUIDE
- Lesson 3 Good [Working](https://patterndesignschool.teachable.com/courses/1517193/lectures/38949220) Practice PDF & VIDEO GUID[E](https://patterndesignschool.teachable.com/courses/1517193/lectures/38949220)
- Lesson 4 Some Practice PDF Standard [International](https://patterndesignschool.teachable.com/courses/1517193/lectures/38994911) Paper Sizes VIDEO AND AI FILE
- My Virtual Cutting Table AI [Template](https://patterndesignschool.teachable.com/courses/1517193/lectures/39235643)
- How Does Ai Compare to Industry Based Pattern Design Systems Such as Gerber [Accumark](https://patterndesignschool.teachable.com/courses/1517193/lectures/39325084) and Lectra[?](https://patterndesignschool.teachable.com/courses/1517193/lectures/39325084)

# **3 - THE PEN TOOL - PROCESS & PRACTICE**

- Lesson 1 [-Introduction](https://patterndesignschool.teachable.com/courses/1517193/lectures/39470492) to The Pen Tool & Some Basic Practice Ai LESSON FILES
- Lesson 2 The [Smooth](https://patterndesignschool.teachable.com/courses/1517193/lectures/39471464) Point Method VIDEO GUIDE
- Lesson 3 The [Clockwork](https://patterndesignschool.teachable.com/courses/1517193/lectures/39471359) Method with Pen and Anchor Point Tool VIDEO GUIDE
- Lesson 4 The [Re-anchor](https://patterndesignschool.teachable.com/courses/1517193/lectures/39515001) Point Method VIDEO GUIDE
- Lesson 5 Advanced Pen Tool [Techniques](https://patterndesignschool.teachable.com/courses/1517193/lectures/39514963) VIDEO GUIDE

#### **4 - BASIC SKILLS & TECHNIQUES IN ILLUSTRATOR**

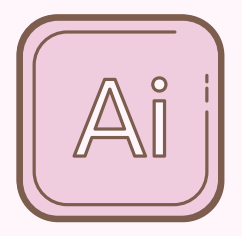

- [Introduction](https://patterndesignschool.teachable.com/courses/1517193/lectures/38949245) to This Section of the Course
- Lesson 1 Copy & Paste [Explained](https://patterndesignschool.teachable.com/courses/1517193/lectures/39141469) VIDEO GUIDE
- Lesson 2 Average & Join a Path Technique PDF sheet [Worksheet](https://patterndesignschool.teachable.com/courses/1517193/lectures/39089365) for Ai - VIDEO GUIDE
- Lesson 3 [Grouping](https://patterndesignschool.teachable.com/courses/1517193/lectures/39234142) & Locking Objects in Ai VIDEO GUIDE
- Lesson 4 [Measuring](https://patterndesignschool.teachable.com/courses/1517193/lectures/39168411) Straight & Curved Lines in Ai VIDEO GUIDE
- Lesson 5 [Pivoting](https://patterndesignschool.teachable.com/courses/1517193/lectures/39168391) Darts in Ai Ai lesson file VIDEO GUIDES
- Lesson 6 -A First Look at [Artboards](https://patterndesignschool.teachable.com/courses/1517193/lectures/39168380) in Ai VIDEO GUID[E](https://patterndesignschool.teachable.com/courses/1517193/lectures/39168380)
- Lesson 7 How to Work With Layers VIDEO [GUIDES](https://patterndesignschool.teachable.com/courses/1517193/lectures/39168385)
- Lesson 8 Adding Seam [Allowance](https://patterndesignschool.teachable.com/courses/1517193/lectures/39168399) in Ai VIDEO GUIDES
- Lesson 9 Adding [Notches](https://patterndesignschool.teachable.com/courses/1517193/lectures/39168402) in Ai VIDEO GUIDES
- Lesson 10 Creating [Coloured](https://patterndesignschool.teachable.com/courses/1517193/lectures/39234403) & Dashed Pattern Lines VIDEO GUID[E](https://patterndesignschool.teachable.com/courses/1517193/lectures/39234403)
- Lesson 11 Circular Pattern Cutting in Ai VIDEO [GUIDES](https://patterndesignschool.teachable.com/courses/1517193/lectures/39168413)
- Lesson 12 [Drafting](https://patterndesignschool.teachable.com/courses/1517193/lectures/39261543) The A- Line Skirt Block in Ai VIDEO GUIDES
- Lesson 13 [Techniques](https://patterndesignschool.teachable.com/courses/1517193/lectures/39319755) with the SB Tool Facings Darts & More! VIDEO GUIDES
- Lesson 14 [-Creating](https://patterndesignschool.teachable.com/courses/1517193/lectures/39092481) Facings Using the Brush Palette VIDEO GUIDE

# **5 - CREATING YOUR OWN TILING TEMPLATE FOR PDF PATTERN OUTPUT**

- Lesson 1 Output Options [Available](https://patterndesignschool.teachable.com/courses/1517193/lectures/39864714) for Pattern Files
- Lesson 2 Paper Sizes for PDF Pattern Export [Explained](https://patterndesignschool.teachable.com/courses/1517193/lectures/39864728) VIDEO GUIDE
- Lesson 3 Part 1 An Overview of a PDF [Template](https://patterndesignschool.teachable.com/courses/1517193/lectures/39864736) VIDEO GUIDE
- Lesson 3 Part 2 Creating Your Own PDF Pattern [Template](https://patterndesignschool.teachable.com/courses/1517193/lectures/41897966) VIDEO GUIDE
- Lesson 3 part 2.1 How a Tiling [template](https://patterndesignschool.teachable.com/courses/1517193/lectures/39864733) Looks When Opened as a PDF in Adobe Reader - VIDEO GUIDE
- Lesson 3 Part 3 Dropping a Pattern into Your [Template](https://patterndesignschool.teachable.com/courses/1517193/lectures/39864788) VIDEO GUIDE
- Lesson 3 Part 4 Saving the Pattern File as a PDF for [Customer](https://patterndesignschool.teachable.com/courses/1517193/lectures/39889693) Use -VIDEO GUIDE
- Lesson 4 DON'T FORGET [CONTROL](https://patterndesignschool.teachable.com/courses/1517193/lectures/39889976) SQUARES VIDEO GUIDE
- Lesson 5 Customer Guidance & Support [Information](https://patterndesignschool.teachable.com/courses/1517193/lectures/39889729)

# **6 - QUICK TOOL VIDEOS**

- [Introduction](https://patterndesignschool.teachable.com/courses/1517193/lectures/39234370) to the Section
- The [Selection](https://patterndesignschool.teachable.com/courses/1517193/lectures/39234377) Tool -PDF GUIDE & VIDEO
- The Direct [Selection](https://patterndesignschool.teachable.com/courses/1517193/lectures/39234374) Tool PDF GUIDE & VIDEO
- The Line [Segment](https://patterndesignschool.teachable.com/courses/1517193/lectures/39141440) Tool VIDEO GUIDE
- Shapes Tools [Rectangle](https://patterndesignschool.teachable.com/courses/1517193/lectures/39141449) & Ellipse VIDEO GUIDE
- The Type Tool VIDEO [GUIDE](https://patterndesignschool.teachable.com/courses/1517193/lectures/39234353)
- The [Measure](https://patterndesignschool.teachable.com/courses/1517193/lectures/39319923) Tool VIDEO GUIDE
- [Reflect](https://patterndesignschool.teachable.com/courses/1517193/lectures/39092476) & Copy Tool VIDEO GUIDE
- [Rotate](https://patterndesignschool.teachable.com/courses/1517193/lectures/39141414) Tool VIDEO GUIDE
- The Eye [Dropper](https://patterndesignschool.teachable.com/courses/1517193/lectures/39319941) Tool VIDEO GUIDE
- [Scissor](https://patterndesignschool.teachable.com/courses/1517193/lectures/39319956) Tool Cut VIDEO GUIDE
- The [Artboard](https://patterndesignschool.teachable.com/courses/1517193/lectures/39319969) Tool VIDEO GUIDE
- Scale Tool [VIDEO](https://patterndesignschool.teachable.com/courses/1517193/lectures/39141421) GUIDE
- Align [Palette](https://patterndesignschool.teachable.com/courses/1517193/lectures/39319980) VIDEO GUIDE
- [Pathfinder](https://patterndesignschool.teachable.com/courses/1517193/lectures/39319983) Palette VIDEO GUIDE
- [Creating](https://patterndesignschool.teachable.com/courses/1517193/lectures/39234372) Actions Palette VIDEO GUIDE
- [Transparency](https://patterndesignschool.teachable.com/courses/1517193/lectures/39349601) Palette VIDEO GUIDE
- Fill and Stroke PDF [GUIDE](https://patterndesignschool.teachable.com/courses/1517193/lectures/39349593) VIDEO GUIDE
- [Transform](https://patterndesignschool.teachable.com/courses/1517193/lectures/40613694) Palette VIDEO GUIDE

#### **7 - Ai DIGITAL PATTERN BLOCKS (SLOPERS)**

- How to Access or Create Blocks [\(Slopers\)](https://patterndesignschool.teachable.com/courses/1517193/lectures/39141492) in A[i](https://patterndesignschool.teachable.com/courses/1517193/lectures/39141492)
- [Purchasing](https://patterndesignschool.teachable.com/courses/1517193/lectures/39141496) Pre-Made Blocks
- [Drafting](https://patterndesignschool.teachable.com/courses/1517193/lectures/39141499) Your Own Blocks- VIDEO GUIDE[S](https://patterndesignschool.teachable.com/courses/1517193/lectures/39141499)
- [Importing](https://patterndesignschool.teachable.com/courses/1517193/lectures/39141536) Your Physical Pattern Blocks

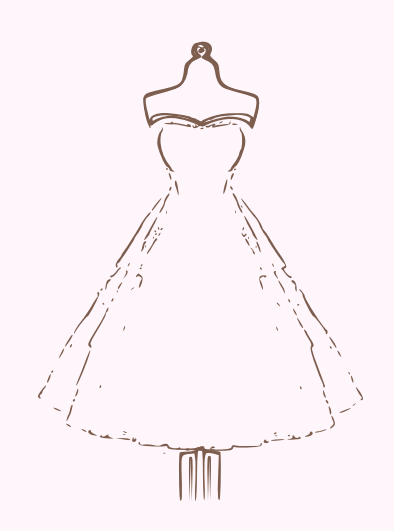

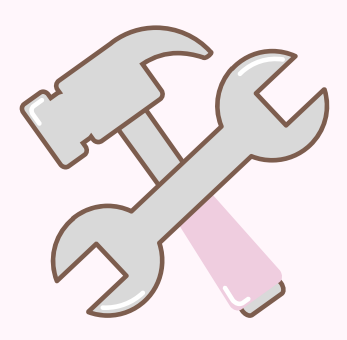

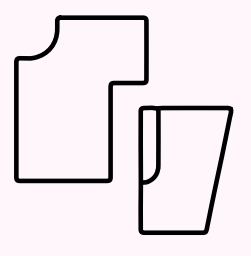

#### **8 - GRADING PATTERNS IN AI**

- [Introduction](https://patterndesignschool.teachable.com/courses/1517193/lectures/41904833) to Grading What to Expect VIDEO GUIDE
- Lesson 1 Introduction to Grading X & Y [Co-ordinates-](https://patterndesignschool.teachable.com/courses/1517193/lectures/41904801) VIDEO GUIDE
- Lesson 2 Method 1 Using Traditional Methods with X & Y [Co-ordinates](https://patterndesignschool.teachable.com/courses/1517193/lectures/39349614) VIDEO
- Lesson 3 Method 2 Grading with Marker Points & Line [Segments](https://patterndesignschool.teachable.com/courses/1517193/lectures/41904855) VIDEO GUIDE
- Lesson 4 Method 3 Smallest to Largest Size to Locate [Intermediate](https://patterndesignschool.teachable.com/courses/1517193/lectures/41904942) Sizes VIDEO GUIDE
- Lesson 5 Method 4 Using a Split [Diagram](https://patterndesignschool.teachable.com/courses/1517193/lectures/39349615) VIDEO GUIDE
- Lesson 6 [Method](https://patterndesignschool.teachable.com/courses/1517193/lectures/39349639) 5 Using the Blend Tool VIDEO GUIDE
- Lesson 7 Making Your Own [Grading](https://patterndesignschool.teachable.com/courses/1517193/lectures/39471475) Rulers VIDEO GUIDE
- The Concept of [Proportional](https://patterndesignschool.teachable.com/courses/1517193/lectures/39366862) Grading for Stretch Wear VIDEO GUIDE
- Conclusion and [Comparison](https://patterndesignschool.teachable.com/courses/1517193/lectures/39366894)
- Free Grading Rulers [Enhanced](https://patterndesignschool.teachable.com/courses/1517193/lectures/39366896) Course Content

# **9 - PROJECTOR FILE CREATION**

- Lesson 1 What is a [Projector](https://patterndesignschool.teachable.com/courses/1517193/lectures/39366928) File & Why Should I Include One
- Lesson 2 Is a [Projector](https://patterndesignschool.teachable.com/courses/1517193/lectures/39676555) File The Same as an A Zero File?
- Lesson 3 Projector File [Desirable](https://patterndesignschool.teachable.com/courses/1517193/lectures/39366925) Features List
- Lesson 4 Setting Up a Projector File [Template](https://patterndesignschool.teachable.com/courses/1517193/lectures/39366918) VIDEO GUIDES
- Lesson 5 Projectors for Sewing Squares & [Rectangles](https://patterndesignschool.teachable.com/courses/1517193/lectures/40759844) Calibration Guides
- [Projectors](https://patterndesignschool.teachable.com/courses/1517193/lectures/39661765) For Sewing Facebook Group
- QUICK ACCESS [PROJECTOR](https://patterndesignschool.teachable.com/courses/1517193/lectures/40757784) FILE TEMPLATE Ai FILE

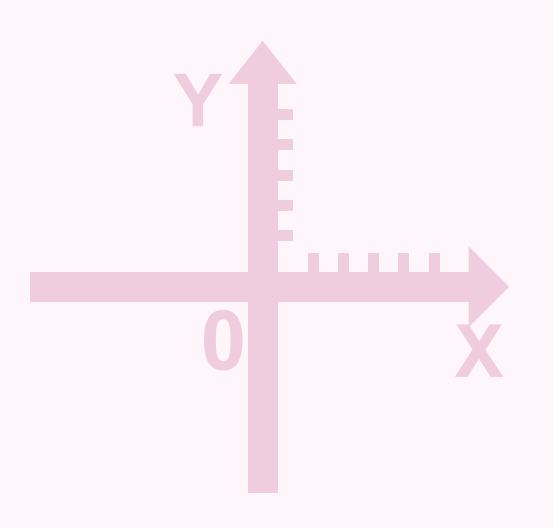

# **10 - WORKFLOW EXAMPLES - CREATING A PROFESSIONAL- PDF PATTERN - COMING SOON!**

In this part of the course I will document my workflow, join me for my next project as I complete the steps to create a real life digital pattern file for distribution!

- [Creating](https://patterndesignschool.teachable.com/courses/1517193/lectures/39234151) The First Pattern in AI
- [Working](https://patterndesignschool.teachable.com/courses/1517193/lectures/39234157) to Perfect the Pattern In the Physical World
- [Perfecting](https://patterndesignschool.teachable.com/courses/1517193/lectures/39234167) The Pattern in Ai
- [Grading](https://patterndesignschool.teachable.com/courses/1517193/lectures/39234164) The Pattern in Ai
- Testing The Full Range of [Patterns](https://patterndesignschool.teachable.com/courses/1517193/lectures/39234298)
- [Creating](https://patterndesignschool.teachable.com/courses/1517193/lectures/39234322) a Layered Ai File
- [Completing](https://patterndesignschool.teachable.com/courses/1517193/lectures/39234327) The Layered PDF for Customer Us[e](https://patterndesignschool.teachable.com/courses/1517193/lectures/39234327)
- To Add or Not to Add a [Projector](https://patterndesignschool.teachable.com/courses/1517193/lectures/39349650) File
- [Developing](https://patterndesignschool.teachable.com/courses/1517193/lectures/39234334) Videos and Tutorials
- [Promoting](https://patterndesignschool.teachable.com/courses/1517193/lectures/39234329) The Pattern

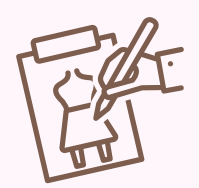

#### **11 - BASIC COURSE TEMPLATES**

- A4 US LETTER [COMPATIBLE](https://patterndesignschool.teachable.com/courses/1517193/lectures/39205831) MASTER TILING TEMPLATE ALL BELLS[!](https://patterndesignschool.teachable.com/courses/1517193/lectures/39205831)
- BASIC TILING [TEMPLATE](https://patterndesignschool.teachable.com/courses/1517193/lectures/39234392) FOR AT HOME PRINTING
- A4 / US LETTER TILING [TEMPLATE](https://patterndesignschool.teachable.com/courses/1517193/lectures/40757783) PLAIN
- 3 X Ao SHEETS TILING [TEMPLATE](https://patterndesignschool.teachable.com/courses/1517193/lectures/40758201)
- TRIMLESS A4 & US LETTER TILING [TEMPLATE](https://patterndesignschool.teachable.com/courses/1517193/lectures/40758206)

# **12 - BONUS CONTENT**

- Digital [Pattern](https://patterndesignschool.teachable.com/courses/1517193/lectures/39187286) Cutting Rulers
- Practice Basic Bodice Block [Illustrator](https://patterndesignschool.teachable.com/courses/1517193/lectures/39228296) File
- Practice Basic Skirt Block [Illustrator](https://patterndesignschool.teachable.com/courses/1517193/lectures/39261495) Version
- The Basic [A-Line](https://patterndesignschool.teachable.com/courses/1517193/lectures/39278335) Skirt Block Draft 12 UK 8 USA
- A4 US Letter [Compatible](https://patterndesignschool.teachable.com/courses/1517193/lectures/39864959) PDF Pattern Template Ai File
- Inches to CM [Conversion](https://patterndesignschool.teachable.com/courses/1517193/lectures/40757519) Charts

# **13 - PLUGINS FOR ADOBE ILLUSTRATOR - LIVE SECTION**

- What are [Plugins?](https://patterndesignschool.teachable.com/courses/1517193/lectures/41971921) Draft
- Astute [Graphics](https://patterndesignschool.teachable.com/courses/1517193/lectures/41971946) Plugins VIDEO GUIDE
- Baby [Universe](https://patterndesignschool.teachable.com/courses/1517193/lectures/41972078) Plugins Draft

# **14 - ENHANCED COURSE CONTENT - DIGITAL BLOCKS SETS – FULL SIZE RANGE (AVAILABLE FOR ENHANCED COURSE STUDENTS)**

Get yourself off to a great start, students that subscribe to the enhanced course will gain access to the Modeliste Creative range of basic blocks in the size ranges illustrated below.

- Basic Skirt Block UK 6 18 USA 2 14 Ai Digital [Layered](https://patterndesignschool.teachable.com/courses/1517193/lectures/40758327) Files
- Basic Bodice & Sleeve Block UK 6 18 USA 2 14 Ai Digital [Layered](https://patterndesignschool.teachable.com/courses/1517193/lectures/40758328) [Files](https://patterndesignschool.teachable.com/courses/1517193/lectures/40758328)
- The Basic Trouser Block UK sizes 6 18 USA 2 14 Ai Digital [Layered](https://patterndesignschool.teachable.com/courses/1517193/lectures/40758329) Files
- The A-line Skirt Block Size 6-22 UK Ai Digital [Layered](https://patterndesignschool.teachable.com/courses/1517193/lectures/40758330) File[s](https://patterndesignschool.teachable.com/courses/1517193/lectures/40758330)
- [GRADING](https://patterndesignschool.teachable.com/courses/1517193/lectures/41915704) RULER SET[S](https://patterndesignschool.teachable.com/courses/1517193/lectures/41915704)

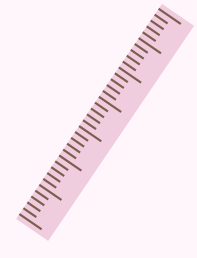

# **15 -ENHANCED COURSE WITH MENTORSHIP - ONE TO ONE SUPPORT FOR INDIE PATTERN DEVELOPMENT 0R PROJECT DEVELOPMENT & TEACHING**

If you would like a little extra support in getting your new venture off the ground then the enhanced course with mentorship may be what you need. You will gain access to 2 hours face to face online contact with me, as I work with you and answer all your questions - please send all questions to me prior to our sessions so that I can gather together all the support and information you need to progress, this way you can get the most out of our time together.

This may involve you installing TEAM VIEWER for us to work on the screen together!

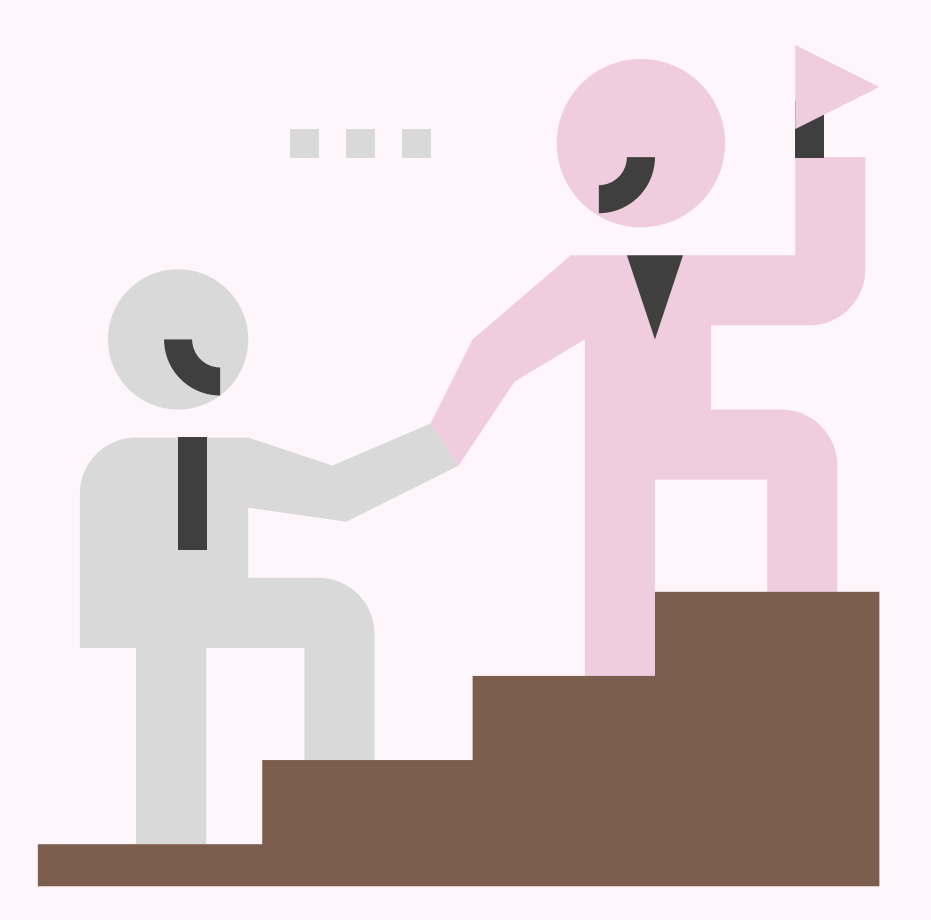

• How to Book Your Support Sessions (Enhanced Course With [Mentorship\)](https://patterndesignschool.teachable.com/courses/1517193/lectures/40758334)

Please email me at onitnotinit@mail.com with any questions you may have Nicola